# **Graphic Design Summer Program Live Online**

In this graphic design program for High School students, you'll master the most powerful tools in graphic design: Adobe Illustrator, InDesign, and Photoshop.

Group classes in Live Online and onsite training is available for this course. For more information, email [hello@nextgenbootcamp.com](mailto:hello@nextgenbootcamp.com) or visit: <https://www.nextgenbootcamp.com/classes/graphic-design-summer-certificate>

## **Course Outline**

### **Graphic Design Concepts & Practices**

- Elements of design
- Typography
- Color
- Layout
- Information Hierarchy
- Industry standard design apps: Adobe InDesign, Photoshop, and Illustrator

#### **Adobe InDesign: The industry standard for Page Layout**

- Create layouts with text, color, and graphics
- Create multi-page documents such as brochures, books, magazines, and more
- Prepare files for final output, such as a print or PDF

#### **Adobe Photoshop: The industry standard for Photo Retouching**

- Retouch photos, create graphics, and more
- Adjust color, contrast, and more
- Prepare images for use on the web or in print

#### **Adobe Illustrator: The industry standard for Drawing, Logos, and Graphics**

- Create graphics: logos, icons, patterns, packaging, and more
- Draw vector graphics for web and print

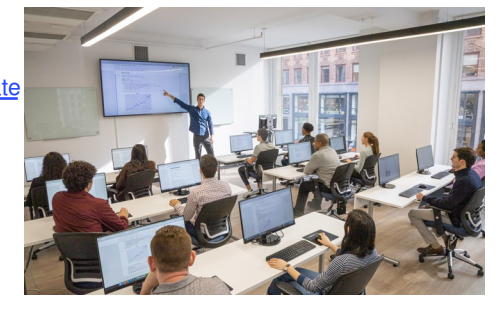

[hello@nextgenbootcamp.com](mailto:hello@nextgenbootcamp.com) • [212-226-0884](tel:+1-212-226-0884)

#### **Create a Portfolio**

- Use InDesign, Photoshop, and Illustrator to produce designs
- Create projects such as logos, social media graphics, stationery, book/eBook covers, album art, event posters, and email announcements